## Find the FLSA status and EEO Category for a Job

Type transaction code **PP01\_DISP** on command bar; or select this transaction from Menu.

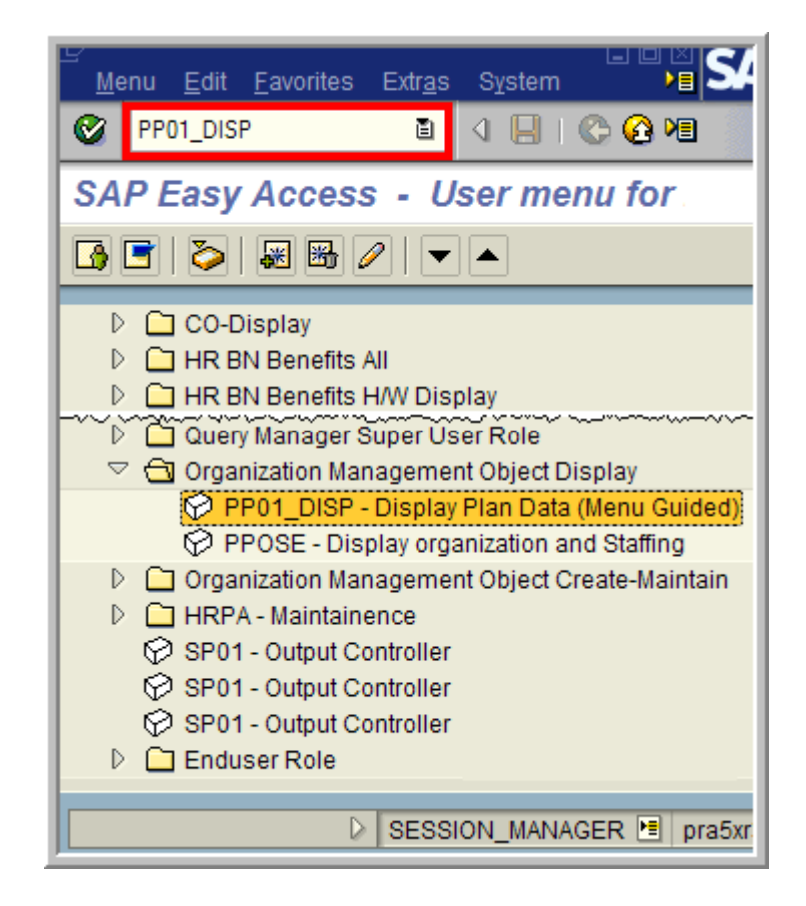

## Select Plan version: Current planSelect Object type: JobType Object ID (Job number): 8 digits

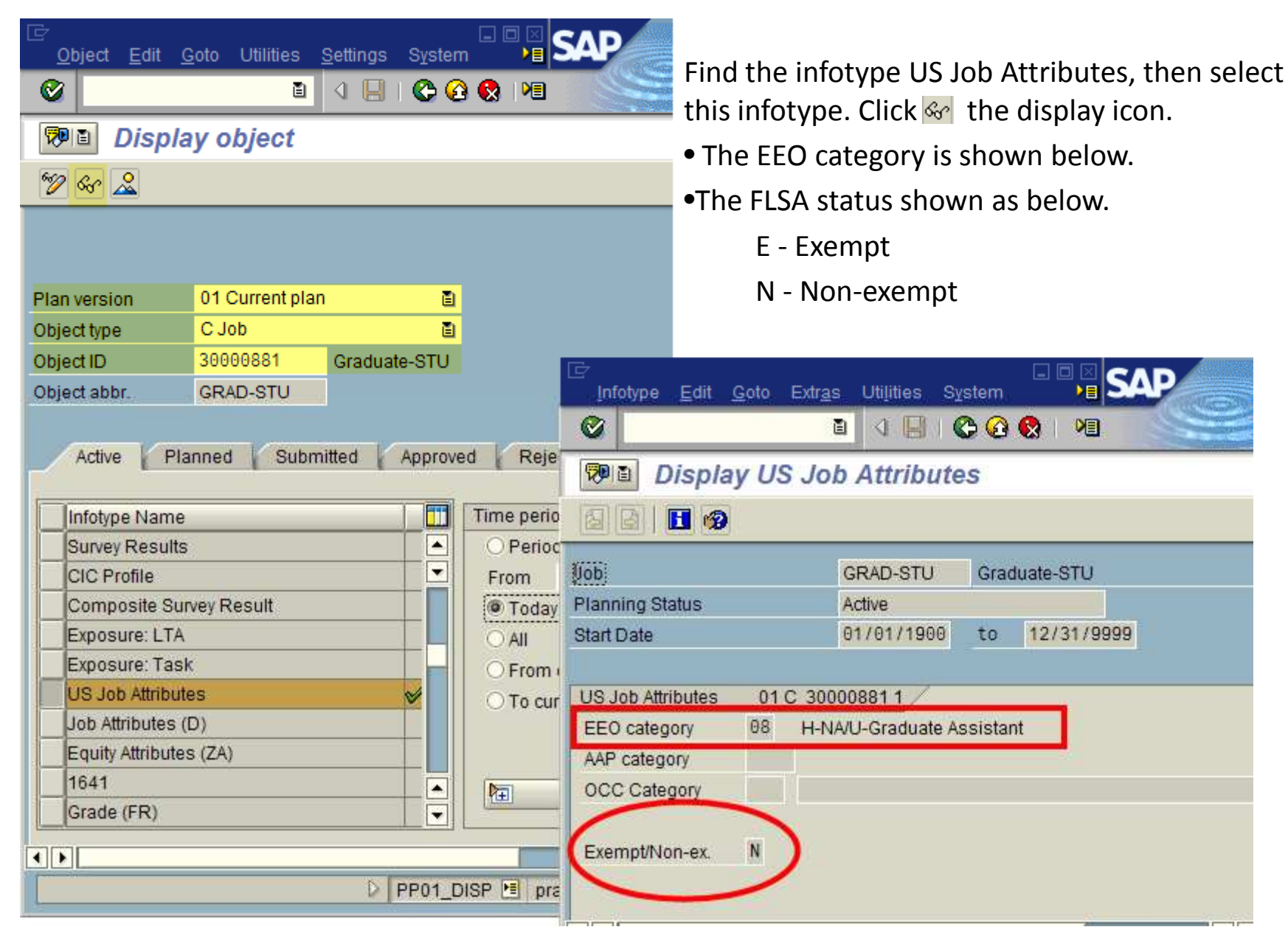